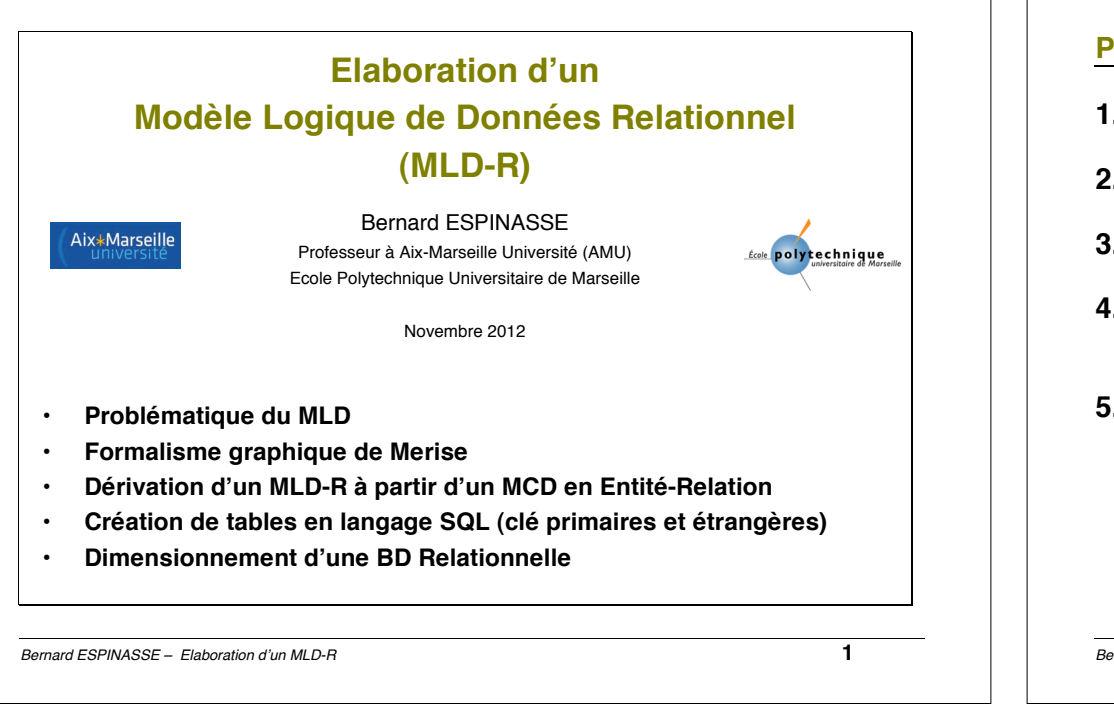

## **Problématique du MLD**

### **Modèle Conceptuel de Données (MCD) :**

- permet de modéliser la **sémantique des informations** d'une façon **compréhensible par l'utilisateur** de la future base de données
- utilise le formalisme (graphique) **Entité-Relation**
- **ne permet pas d'implémentation informatique de la base de données** dans un SGBD donné

### **Modèle Logique de Données (MLD) :**

- **permet de modéliser la structure selon laquelle les données seront stockées dans la future base de données**
- est **adapté à une famille de SGBD** : ici les **SGBD relationnels** (MLD Relationnels ou **MLD-R**)
- utilise le formalisme graphique **Merise**
- permet **d'implémenter** la base de données dans un **SGBD donné**

### **Plan**

- **1. Problématique du MLD-R**
- **2. Formalisme graphique de Merise**
- **3. Dérivation d'un MLD-R à partir d'un MCD en Entité-Relation**
- **4. Création de tables en langage SQL (clé primaires et étrangères)**
- **5. Dimensionnement d'une BD Relationnelle (multiplicité moyenne des liens)**

*Bernard ESPINASSE – Elaboration d*'*un MLD-R* **2**

# **Démarche d'élaboration d'un MLD Relationnel**

- ! *MCD : Modèle Conceptuel de Données*
- ! *MLD-R : Modèle Logique de Données Relationnel*

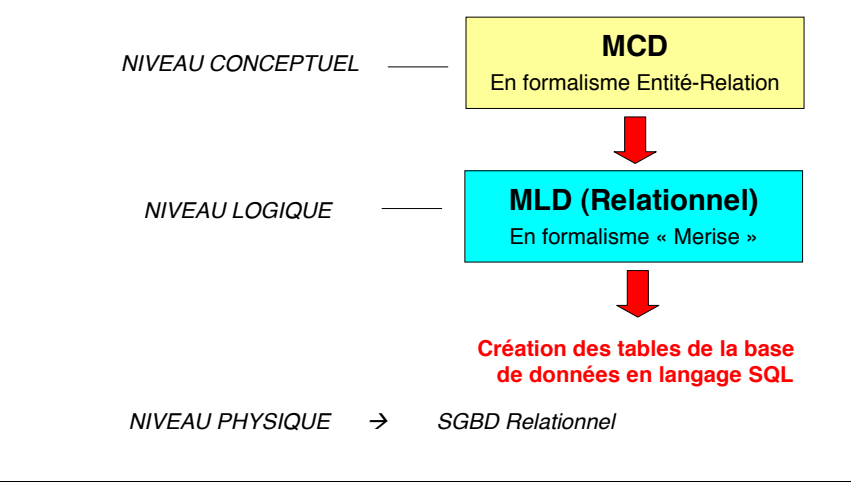

# **Formalisme graphique " Merise " pour le MLD-R (1)**

### **Table**

**Table EMPLOYE (représentation graphique) :**

EMPLOYE **Matricule** Nom Age Adresse

# **Schéma de la table EMPLOYE :**

EMPLOYE (Matricule, nom, age, adresse)

### **Attributs de la table EMPLOYE :**

- ! Matricule : clé primaire
- ! Nom, Age, Adresse : autres attributs

*Bernard ESPINASSE – Elaboration d*'*un MLD-R* **5**

# **Formalisme graphique " Merise " du MLD-R (3)**

## **Lien entre tables :** clé primaire composée référentielle

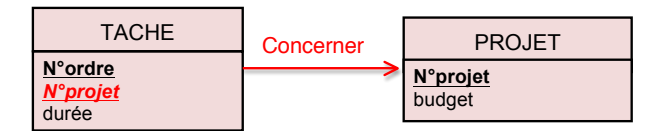

### **Schémas des tables :**

! Table PROJET (N°projet, budget)

! N°projet : clé primaire

- ! Table TACHE (N°ordre, *N°projet*, durée)
	- ! N°ordre, *n°projet* : **clé primaire composée**
	- ! *N°projet* : **clé étrangère** vers table PROJET

#### *Bernard ESPINASSE – Elaboration d*'*un MLD-R* **7**

# **Formalisme graphique " Merise " pour le MLD-R (2)**

### **Lien entre tables :** contrainte d'intégrité référentielle

### **Table EMPLOYE (représentation graphique) :**

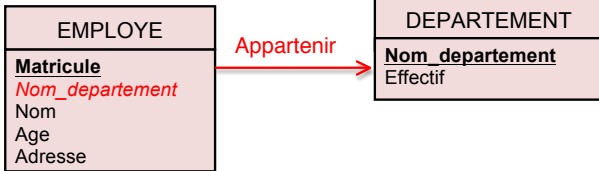

### **Schémas des tables :**

- ! Table DEPARTEMENT (Nom\_departement, Effectif) :
	- ! Nom\_departement : clé primaire
- ! Table EMPLOYE (Matricule, *Nom\_departement*, Nom, Age, Adresse)
	- · Matricule: clé primaire
	- ! *Nom\_departement* **: clé étrangère** vers table DEPARTEMENT

*Bernard ESPINASSE – Elaboration d*'*un MLD-R* **6**

# **Formalisme graphique " Merise " du MLD-R (4)**

## **Lien entre tables :** contraintes d'intégrité référentielle réflexive

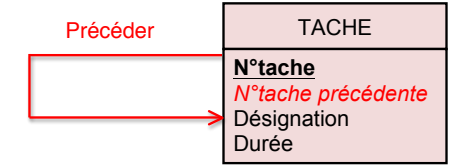

### **Schémas des tables :**

- ! Table TACHE (n°tache, *n°tache\_précédente*, désignation, durée)
	- ! N°tache : **clé primaire**
	- ! *N°tache\_précédente*: **clé étrangère** vers table TACHE

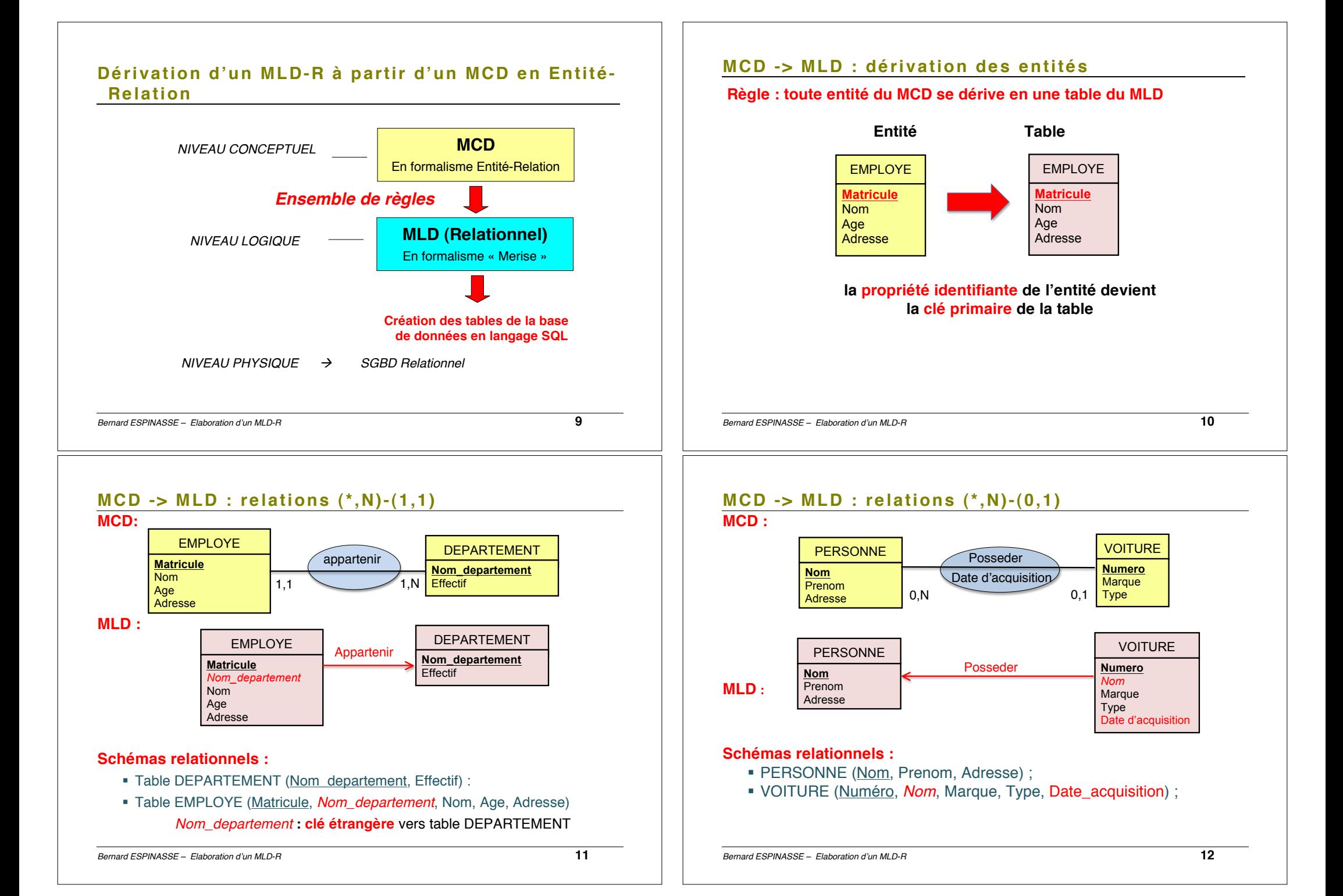

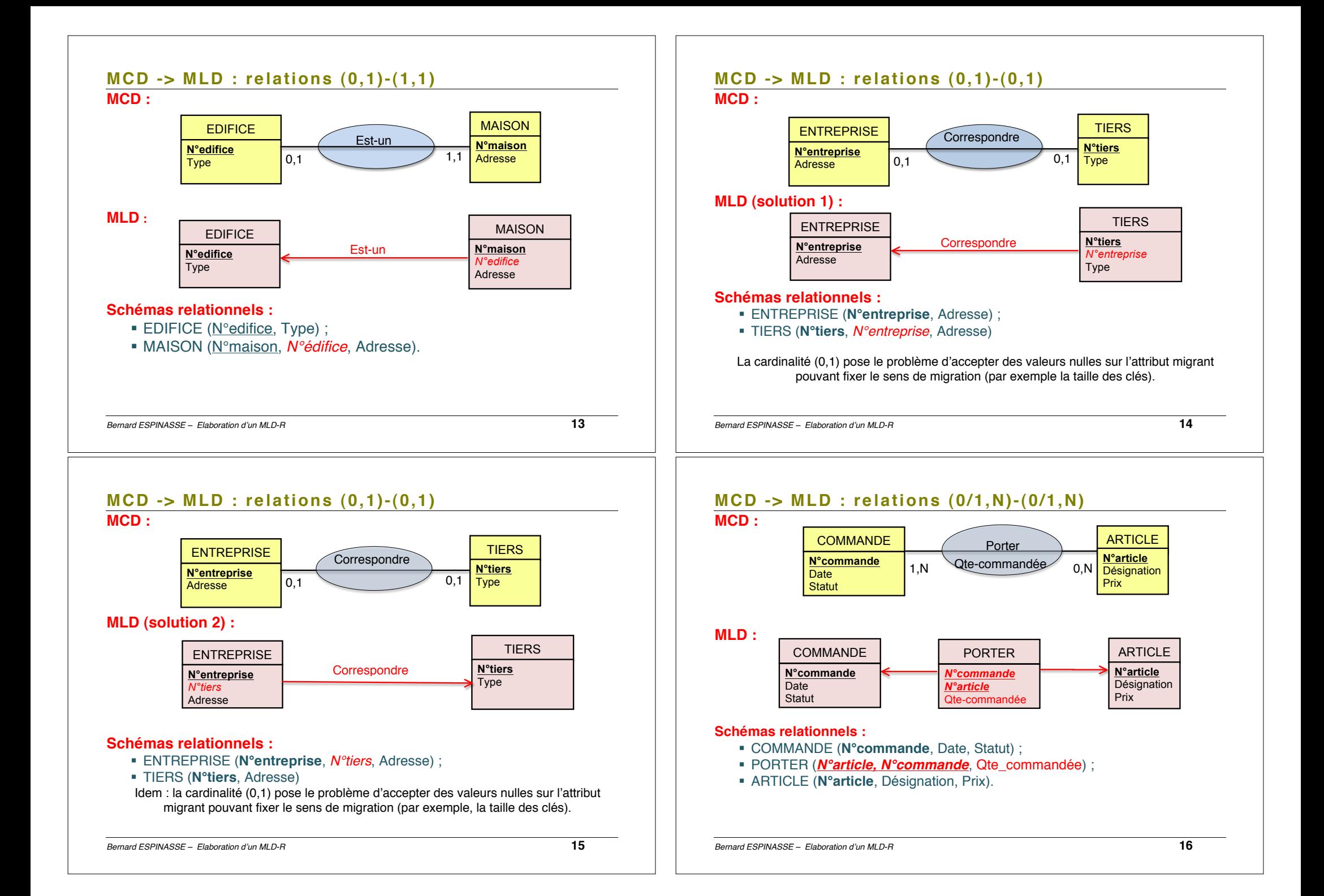

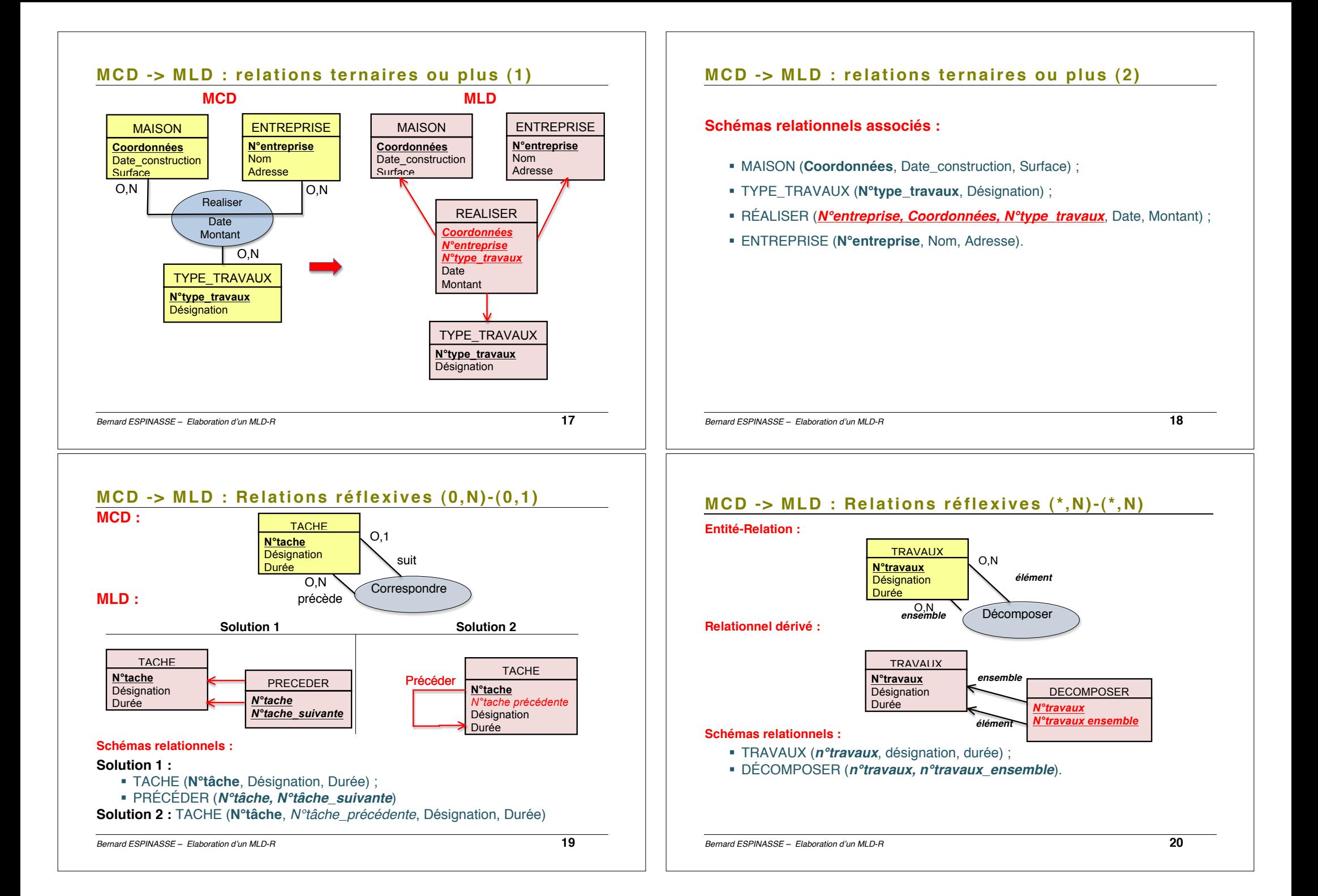

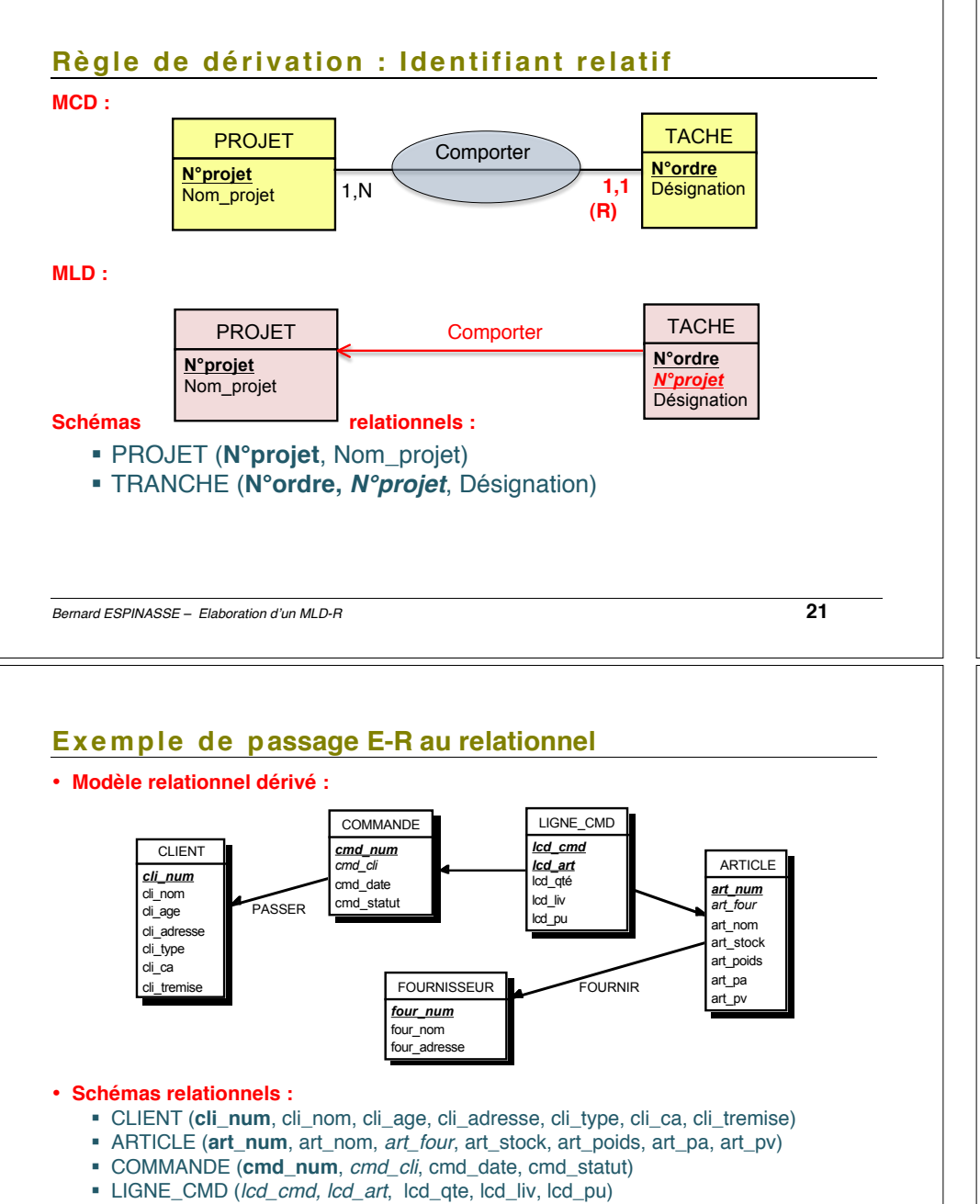

! FOURNISSEUR (**four\_num**, four\_nom, four\_adresse)

#### *Bernard ESPINASSE – Elaboration d*'*un MLD-R* **23**

# **Exemple de passage E-R au Relationnel**

#### **Entité-Relation :**

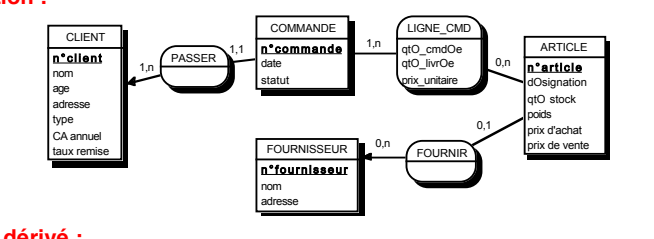

#### **Relationnel dérivé :**

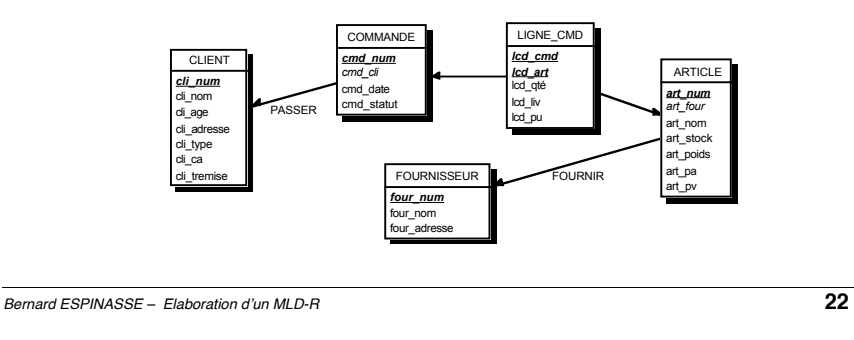

# **Introduction au langage SQL**

- **Origine : SQL (Structured Query Language) est un** langage de requêtes standard pour les SGBD relationnels
- **3 niveaux de normes :**
- **SQL86 (**standard ANSI en 86 puis ISO en 87) **: la base puis SQL89 ou SQL1 : l'intégrité**:
- **SQL91 ou SQL2**
- **SQL3 (98)** : **SQL devient un langage de programmation et évolue vers l'objet**

**Dans ce chapitre nous ne considèrerons que la création BASIQUE de tables par la commande CREATE TABLE** de SQL2,

# **Création d'une table en langage SQL (1)**

### **Soit le MLD suivant :**

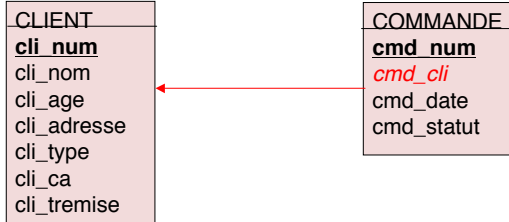

### **Schémas relationnels :**

**•** 

**Table CLIENT** (**cli\_num**, cli\_nom, cli\_age, cli\_adresse, cli\_type, cli\_ca, cli\_tremise) - **cli\_num** = clé primaire

**Table COMMANDE (cmd\_num,** *cmd\_cli***,** cmd\_date, cmd\_statut)

- **cmd\_num** = clé primaire
- *cmd\_cli*, = clé étrangère

*Bernard ESPINASSE – Elaboration d*'*un MLD-R* **25**

## **Création d'une table (3) : clé étrangère**

**Table COMMANDE (cmd\_num,** *cmd\_cli*, cmd\_date, cmd\_statut) **Création de la table COMMANDE :** CREATE TABLE Commande

```
(cmd_num CHAR(8) NOT NULL,
 cmd cli CHAR(8) NOT NULL,
 cmd_date DATE NOT NULL,
 cmd statut VARCHAR(16),
PRIMARY KEY (cmd_num),
FOREIGN KEY (cmd_cli) REFERENCES client);
```
PRIMARY KEY (cmd\_num): l'attribut cmd\_num est clé primaire de la table Commande.

FOREIGN KEY (cmd\_cli) REFERENCES client: l'attribut cmd\_cli est une clé étrangère qui réfère à la table Client

#### Remarques :

- 1- la table client doit déjà exister
- 2- l'attribut cmd\_cli de la table commande est du même type que celui de la clé primaire de la table client.

### **Création d'une table (2) : clé primaire**

**Table CLIENT (cli\_num,** cli\_nom, cli\_age, cli\_adresse, cli\_type, cli\_ca, cli\_tremise)

```
CREATE TABLE Client
 (cli_num CHAR(8) NOT NULL,
 cli_nom CHAR(25) NOT NULL,
 cli age INTEGER NOT NULL,
 cli adresse VARCHAR(80),
 \overline{\text{clip}} vARCHAR(16),
 cli_ca INTEGER,
 cli_tremise INTEGER NOT NULL,
PRIMARY KEY (cli_num)) ;
```
NOT NULL : on n'accepte pas que l'attribut puisse avoir une valeur nulle (valeur inconnue) PRIMARY KEY (cli\_num): l'attribut cli\_num est **clé primaire** de la table Client.

Remarque : un attribut déclaré clé primaire doit être défini avec l'option NOT NULL

*Bernard ESPINASSE – Elaboration d*'*un MLD-R* **26**

### **Création d'une table (4) : clé étrangère**

**Table ARTICLE (art\_num, art\_nom, art\_four, art\_stock, art\_poids, art\_pa, art\_pv) ; • Création de la table ARTICLE :**

#### **CREATE TABLE Article**

```
(art_num CHAR(8) NOT NULL,
 art_nom VARCHAR(25) NOT NULL,
 art four CHAR(8) NOT NULL,
 art_stock INTEGER NOT NULL,
 art_poids NUMERIC (8,1),
 art_pa INTEGER NOT NULL,
 art_pv INTEGER NOT NULL,
PRIMARY KEY (art_num),
FOREIGN KEY (art_four) REFERENCES Fournisseur);
```
**PRIMARY KEY (art\_num):** l'attribut art\_num est clé primaire de la table article.

FOREIGN KEY (art\_four) REFERENCES Fournisseur: l'attribut art cli est une clé étrangère qui réfère à la table Fournisseur.

# **Création d'une table (5) : clé primaire composée**

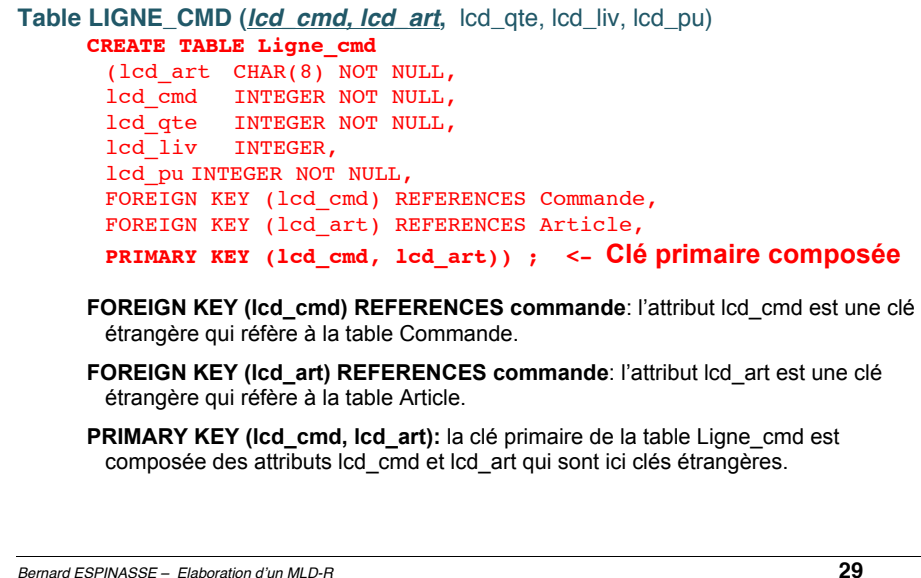

# **Insertion d'enregistrement dans une table en SQL**

```
Table CLIENT (cli_num, cli_nom, cli_age, cli_adresse, cli_type, cli_ca, cli_tremise)
     CREATE TABLE Client
       (cli_num CHAR(8) NOT NULL,
      cli_nom CHAR(25) NOT NULL,
      cli_age INTEGER NOT NULL,
      cli<sup>d</sup>adresse VARCHAR(80),
      cli type VARCHAR(16),
      cli_ca INTEGER,
      cli_tremise INTEGER NOT NULL,
     PRIMARY KEY (cli_num)) ;
Insertion d'un nouveau enregistrement dans la table Client :
     INSERT INTO client VALUES ('C2345', 'Tranvouez', 29, 
       'Marseille', 'particulier', 3680, 25) ;
```
*Bernard ESPINASSE – Elaboration d*'*un MLD-R* **30**

# **Suppression d'enregistrement dans une table**

Table CLIENT (cli\_num, cli\_nom, cli\_age, cli\_adresse, cli\_type, cli\_ca, cli\_tremise) ; **CREATE TABLE Client** (cli\_num CHAR(8) NOT NULL, cli nom CHAR(25) NOT NULL, cli age INTEGER NOT NULL, cli adresse VARCHAR(80),  $\overline{\text{clip}}$  vARCHAR(16), cli\_ca INTEGER, cli\_tremise INTEGER NOT NULL, **PRIMARY KEY** (cli\_num)) ;

**Suppression d'un enregistrement dans la table client :**

**DELETE FROM** client **WHERE** (cli\_nom = 'Tranvouez');

# **Dimensionnement d'une BD Relationnelle : Multiplicités moyennes des liens relationnels**

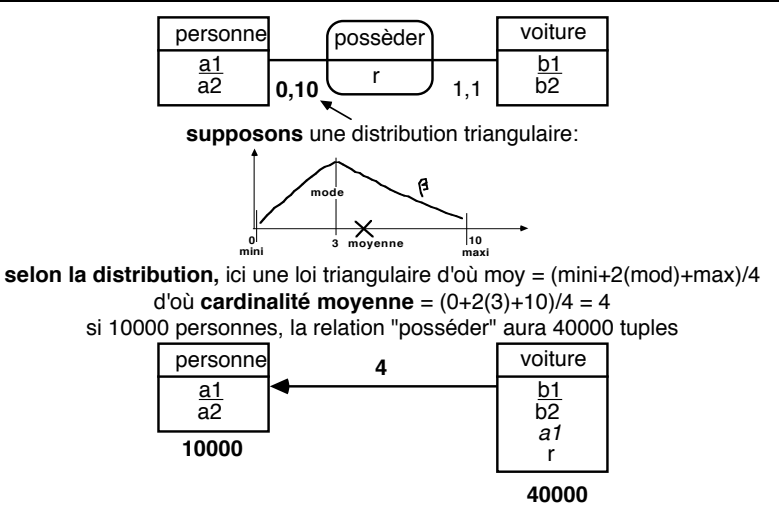

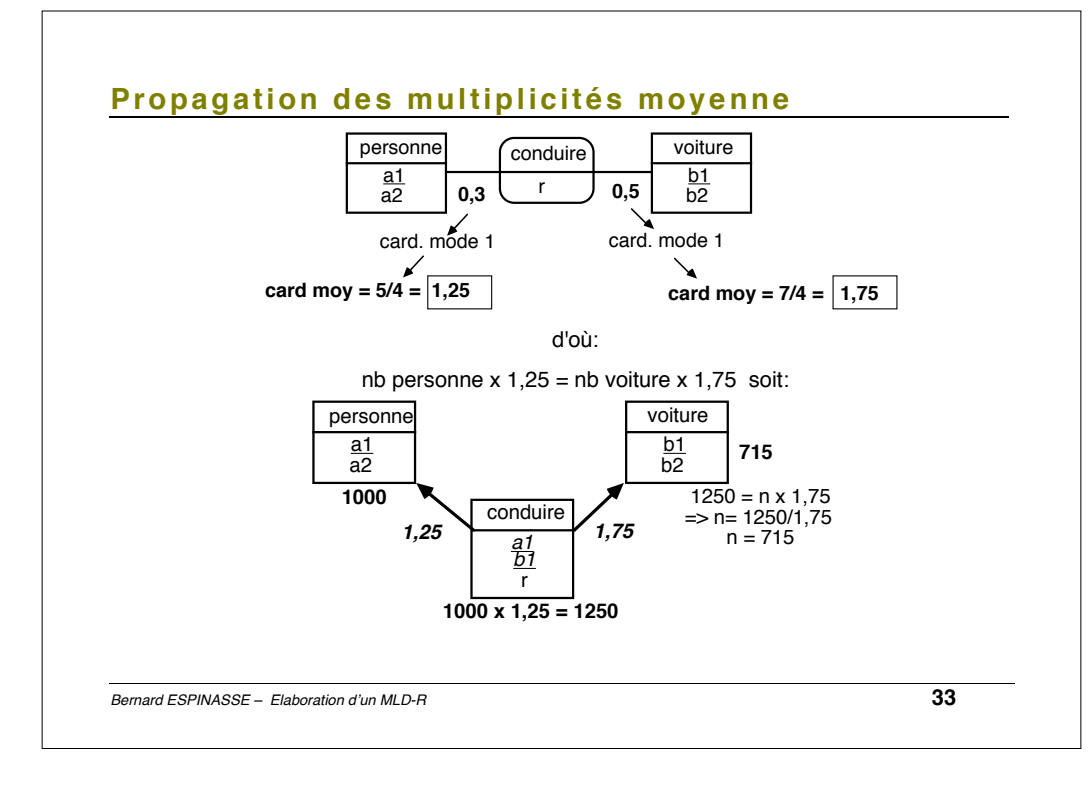